# **Conseil économique et social** Distr. générale

22 août 2019 Français Original : anglais

# **Commission économique pour l'Europe**

Comité des transports intérieurs

# **Groupe de travail des transports par voie navigable**

**Soixante-troisième session** Genève, 6-8 novembre 2019 Point 9 b) de l'ordre du jour provisoire **Promotion des services d'information fluviale ainsi que d'autres technologies de l'information et des communications dans le domaine de la navigation intérieure :Norme internationale relative aux avis à la batellerie en navigation intérieure (résolution n <sup>o</sup> 80)**

> **Mise à jour de la Norme internationale relative aux avis à la batellerie en navigation intérieure (résolution n <sup>o</sup> 80) : Guide du codage des avis à la batellerie destiné aux développeurs d'applications**

# **Communication du Président du Groupe international d'experts des avis à la batellerie**

# **Mandat**

1. Le présent document est soumis dans le cadre du module 5, « Transport par voie navigable », paragraphe 5.1, du programme de travail pour la période 2018-2019 (ECE/TRANS/SC.3/2017/24) que le Comité des transports intérieurs a adopté à sa quatre-vingtième session (20-23 février 2018).

2. À sa cinquante-cinquième session, le Groupe de travail de l'unification des prescriptions techniques et de sécurité en navigation intérieure (SC.3/WP.3) a approuvé à titre préliminaire le projet de révision de l'annexe à la résolution nº 80, « Norme internationale relative aux avis à la batellerie en navigation intérieure », et a prié le secrétariat de le soumettre au Groupe de travail des transports par voie navigable (SC.3) pour adoption définitive (ECE/TRANS/SC.3/WP.3/110, par. 81 et 82).

3. L'annexe du présent document contient le texte actualisé du Guide de codage des avis à la batellerie destiné aux développeurs d'applications. Le SC.3 est invité à l'adopter en remplacement du texte de l'appendice B de l'annexe à la résolution nº 80.

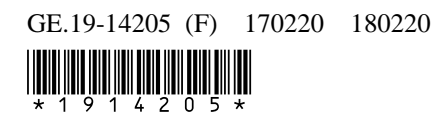

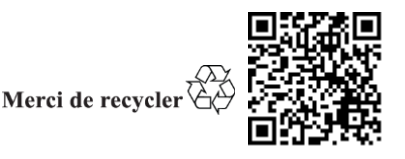

# **Annexe**

# **Guide de codage des avis à la batellerie destiné aux développeurs d'applications**

# **1. Contexte et structure**

Les avis à la batellerie (NtS) sont mis en œuvre dans plusieurs pays européens au titre du Règlement (CE) nº 416/2007 de la Commission concernant les spécifications techniques des avis à la batellerie visées à l'article 5 de la directive 2005/44/CE du Parlement européen et du Conseil relative à des services d'information fluviale (SIF). La norme NtS fait l'objet d'un processus d'amélioration continu. Une avancée majeure a été la publication du NtS Web Service, qui facilite les échanges de messages NtS entre les autorités et entre les autorités et les utilisateurs de NtS, ainsi que la rationalisation du codage des messages NtS sur la base de la NtS XSD 4.0.

# *1.1 Objet du Guide de codage des avis à la batellerie*

Le Guide de codage des avis à la batellerie explique l'applicabilité des quatre types de NtS, ainsi que les codes à utiliser pour certains événements. Il fournit aux éditeurs de NtS des instructions pour remplir les messages NtS et permet ainsi l'harmonisation du codage de ces derniers sur les plans national et international.

Compte tenu de l'utilisation accrue du NtS Web Service, les NtS sont davantage harmonisés afin d'assurer un affichage adéquat de leur contenu sur les systèmes de tierces parties. Un codage uniforme des messages est également essentiel à la prise en compte des messages dans les applications de planification des voyages. La version 1.0 du Guide de codage des avis à la batellerie applique la NtS XSD 4.0 et le NtS Web Service WSDL 2.0.4.0.

1.1.1 Guide de codage des avis à la batellerie destiné aux éditeurs

Le Guide de codage des avis à la batellerie destiné aux éditeurs s'adresse au personnel qui rédige (et publie) les NtS. Il inclut des instructions étape par étape pour la création des types de messages adéquats, ainsi qu'une explication des codes. Le Guide de codage des avis à la batellerie destiné aux éditeurs comprend également des informations pertinentes pour les développeurs d'applications.

1.1.2 Guide de codage des avis à la batellerie destiné aux développeurs d'applications (le présent document)

Le Guide de codage des avis à la batellerie destiné aux développeurs d'applications contient des lignes directrices pour l'exécution d'applications pour les NtS, qui expliquent leur logique, leurs processus et leurs valeurs automatiques/par défaut.

1. Messages et sections des NtS

Un message NtS est constitué des éléments suivants :

- La section « Identification » ;
- Une section définissant le ou les objets ou secteurs du chenal navigable auxquels se rapporte l'avis ;
- Une ou plusieurs des sections suivantes, en fonction du type de message :
	- Restriction(s) pour les messages relatifs à la voie navigable et au trafic ;
	- Mesure(s) pour les messages relatifs aux hauteurs d'eau ;
	- Condition(s) de glace pour les messages relatifs à la glace ;
	- Bulletin(s) météorologique(s) pour les avis météorologiques.

Visualisation de la structure des NtS : élément obligatoire (1), élément obligatoire pouvant apparaître une ou deux fois (1…2), élément obligatoire devant apparaître deux fois (2),

élément obligatoire pouvant apparaître autant de fois que nécessaire (1-n), élément facultatif pouvant apparaître autant de fois que nécessaire (0…n).

La structure des NtS est présentée à la figure 1.

#### Figure 1 **Structure des NtS**

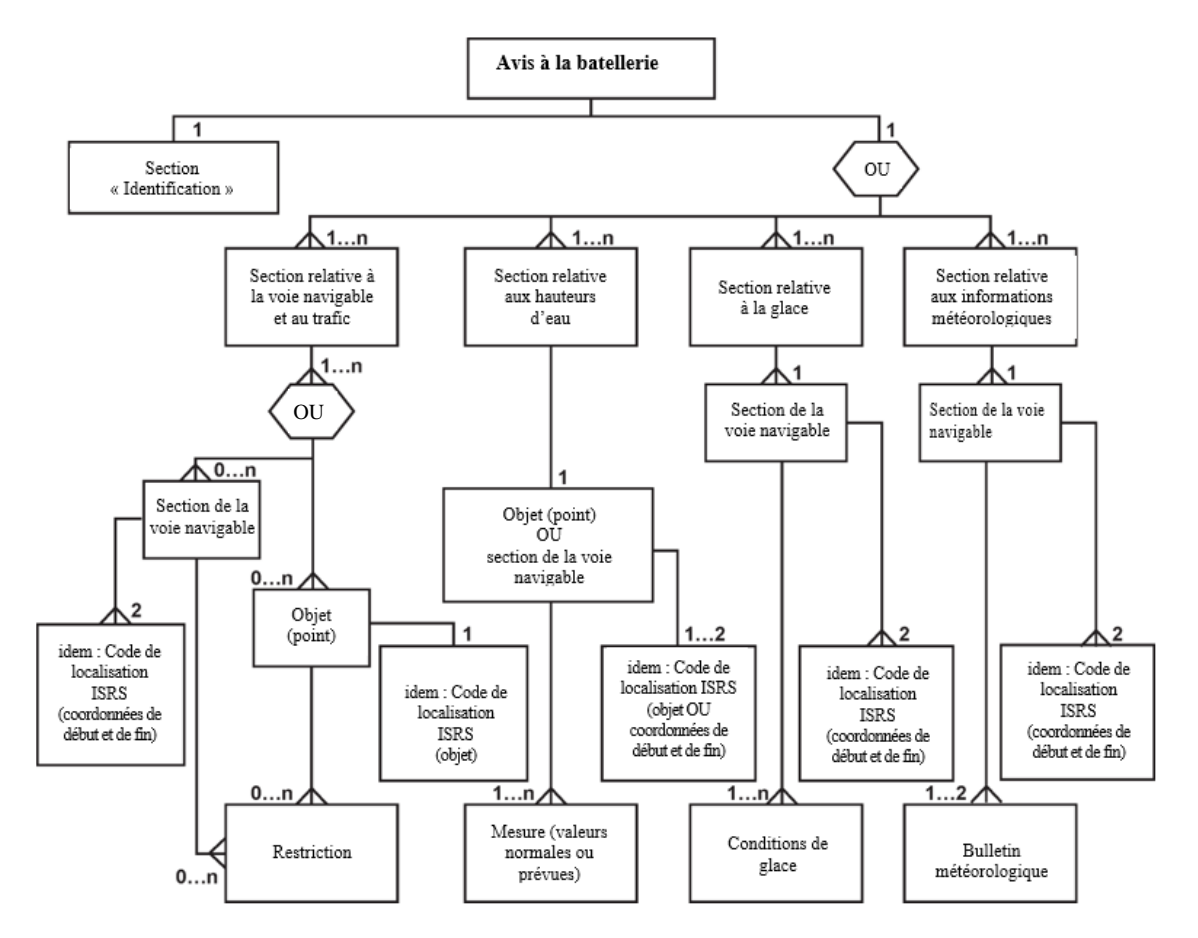

La section « Identification » est obligatoire. Elle comprend des informations générales sur l'émissaire, l'expéditeur, la date d'émission, le pays et la langue d'origine du message. Elle s'accompagne de l'un des quatre différents types de sections d'un message NtS :

- Section relative au chenal et au trafic : les messages relatifs à la voie navigable et au trafic (messages FTM) sont généralement créés par les éditeurs de NtS sur la base du Guide de codage des avis à la batellerie destiné aux éditeurs. Ils se rapportent à des secteurs de voie navigable (définis par leurs codes de localisation ISRS de début et de fin et/ou par les objets présents sur la voie navigable, définis par leur code de localisation ISRS respectif). [aller au chapitre 6]
- Section relative aux hauteurs d'eau : un message relatif aux hauteurs d'eau (message WRM) facilite la fourniture d'informations sur les niveaux d'eau actuels et prévus, ainsi que d'autres informations. En général, les WRM sont créés automatiquement (et périodiquement) sur la base de mesures effectuées par des capteurs ou de l'état de l'infrastructure et ne nécessitent donc pas d'interaction des éditeurs de NtS. La section du message relatif aux hauteurs d'eau contient des informations relatives à un objet (par exemple une station de jaugeage) ou à un secteur de chenal navigable (par exemple, la profondeur minimale pour une partie du chenal, ou le régime applicable sur un secteur de voie navigable). L'objet est défini par son code de localisation ISRS, tandis que le secteur de chenal navigable est défini par ses codes de localisation ISRS de début et de fin. [aller au chapitre 3]
- Section relative à la glace : un message relatif à la glace (message ICEM) contient des informations relatives aux conditions de glace sur une partie de chenal navigable définie par ses codes de localisation ISRS de début et de fin. [aller au chapitre 4]
- Section relative à la météorologie : un avis météorologique (message WERM) permet la fourniture de relevés et de prévisions météorologiques relatifs à une portion de voie navigable définie par ses codes de localisation ISRS de début et de fin. [aller au chapitre 5]

En outre, le code de localisation ISRS (International Ship Reporting Standard) est utilisé pour définir le ou les objets ou secteurs de chenal navigable sur lesquels porte le message.

Le code de localisation ISRS est défini au point 4.3 de l'annexe du présent Règlement.

# **3. Considérations de base relatives aux messages WRM**

Les informations relatives aux hauteurs d'eau (Water Related Messages) sont importantes à la fois pour la planification du voyage et pour la sécurité. Actuellement, il n'existe pas de standard commun pour le référencement des informations relatives aux hauteurs d'eau. Les valeurs des échelles sont basées sur différents niveaux de la mer ou sur des valeurs spécifiques aux échelles pour le niveau zéro. Pour formuler une référence adéquate, il y a lieu de toujours fournir le « reference\_code » pertinent avec la valeur. Les messages WRM peuvent être utilisés pour fournir les informations suivantes :

- Les hauteurs d'eau (y compris les prévisions) ;
- La profondeur minimale (y compris les prévisions) ;
- Le tirant d'air (y compris les prévisions) ;
- Les débits (y compris les prévisions) ;
- Les statuts des barrages ;
- Le régime.

Des précisions pour les traductions fournies dans la feuille de calcul « reference code » sont fournies au chapitre 7.11.

En général, les messages WRM sont créés et publiés automatiquement sur la base des informations reçues d'un appareil de détection ou d'une infrastructure (par exemple des prévisions ou les statuts d'un barrage). Divers facteurs peuvent déclencher la publication d'un WRM ; celle-ci peut intervenir périodiquement, ou lorsque certaines valeurs sont atteintes.

# *3.1 Remplissage de la section nts\_number d'un message WRM*

Dans la version 4.0 de la définition XSD des NtS, le numéro de NtS est facultatif dans les messages WRM. S'il est indiqué, il doit alors être unique (Organization/Year/Number/Serial) à chaque type de message, et il incombe à l'organisation qui fournit le WRM de garantir le caractère unique des numéros (il n'est pas obligatoire d'utiliser des numéros consécutifs).

# *3.2 Remplissage d'un message WRM, y compris les prévisions*

La date\_start de la validity\_period doit être remplie en indiquant la date actuelle (date\_issue) et la date\_end de la validity\_period doit être remplie en indiquant le lendemain de la date\_issue.

Pour indiquer les changements, concernant les hauteurs d'eau par exemple, d'une manière qui soit facilement compréhensible pour l'utilisateur, la différence par rapport à une précédente mesure comparative peut être indiquée dans la section « difference » du WRM. En plus de la variation de la valeur (par exemple - 5 [cm]), il convient également d'indiquer le temps écoulé depuis la mesure comparative.

Pour les prévisions, la « measure\_date » est la date/l'heure pour laquelle la prévision est valable.

Les prévisions des hauteurs d'eau comportent toujours un facteur d'incertitude. En général, des modèles incluant différents paramètres (par exemple un bulletin météorologique) sont

calculés et donnent différentes prévisions des valeurs de hauteurs d'eau. Afin de permettre la fourniture d'une valeur prévue minimale et maximale, par exemple une visualisation d'un intervalle de confiance concernant les prévisions des hauteurs d'eau, deux champs de données supplémentaires facultatifs sont inclus dans la section « measure » du WRM.

Une illustration d'un intervalle de confiance concernant les prévisions des hauteurs d'eau est proposée dans la figure suivante.

#### Figure 2

# **Visualisation de l'intervalle de confiance concernant les prévisions des hauteurs d'eau**

(valeur la plus probable (noir), bande supérieure de l'intervalle de confiance (violet), bande inférieure de l'intervalle de confiance (rouge), hauteurs d'eau mesurées (bleu))

(L'axe des abscisses indique le temps; l'axe des ordonnées indique les hauteurs d'eau en cm)

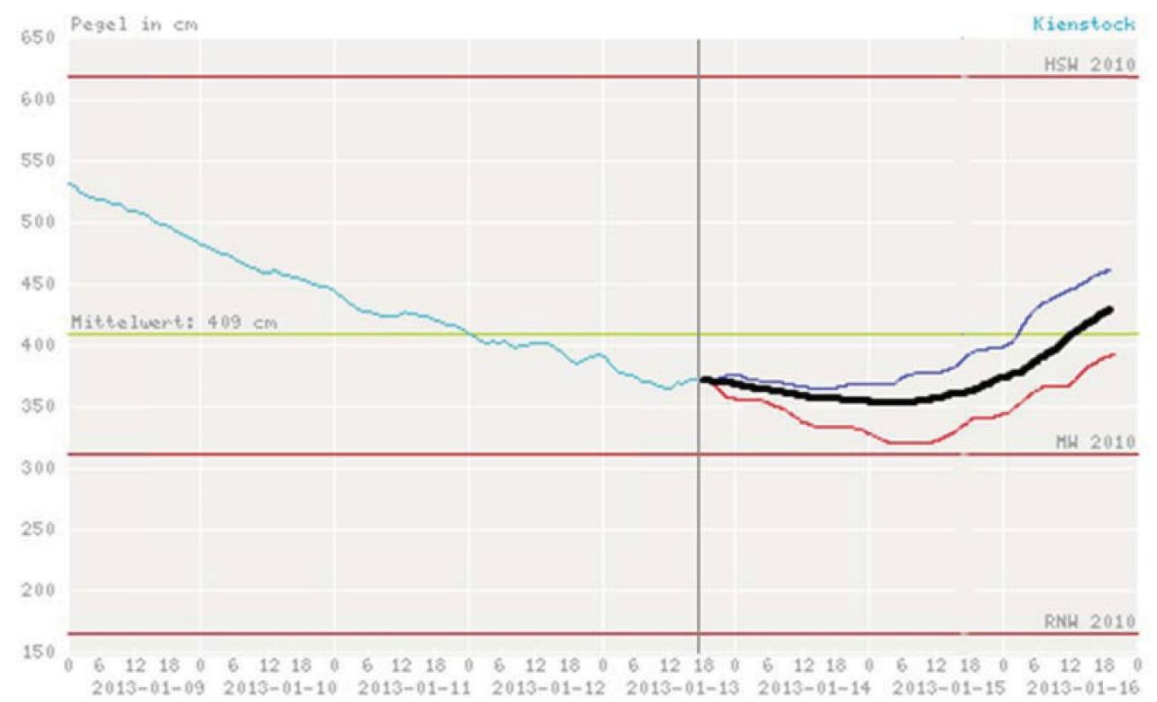

Deux éléments sont disponibles dans la définition XSD des NtS :

- <value\_min> valeur la plus basse de l'intervalle de confiance ;
- <value\_max> valeur la plus élevée de l'intervalle de confiance.

En plus d'être utilisé pour les prévisions des hauteurs d'eau, l'intervalle de confiance peut également servir à indiquer l'incertitude d'informations publiées sur la profondeur minimale et le tirant d'air.

Les valeurs value\_min et value\_max de l'intervalle de confiance permettent de fournir un intervalle de confiance concernant la valeur du WRM au moyen d'un message NtS WRM standardisé, qui peut être utilisé dans des graphiques. Les données brutes elles-mêmes ne sont pas visibles pour les utilisateurs dans le contexte du transport par voie navigable (elles sont codées, par exemple).

Le measure\_code « NOM » ne doit pas être utilisé. En l'absence de mesure pour un certain type de WRM, les éléments de valeur doivent rester non remplis si un message doit tout de même être envoyé.

## **4. Processus ICEM**

Les messages relatifs à la glace (ICE Messages) dépendent des observations et évaluations locales. Ils sont habituellement générés manuellement (lorsqu'ils sont générés automatiquement, il convient de suivre les règles établies pour la création manuelle ; voir le Guide de codage des avis à la batellerie destiné aux éditeurs).

Un message ICEM est publié pour une fairway\_section donnée, définie par ses codes de localisation ISRS de début et de fin, et contient la ice\_condition valable à une date de mesure donnée.

La validité du message ICEM débute à sa date de publication (définie automatiquement par l'application NtS). Afin d'éviter que des ICEM qui ne sont plus valides puissent être vus par les utilisateurs, la date\_end de validité doit être automatiquement remplie par l'application NtS, en indiquant le lendemain de la publication (à moins que des processus nationaux ne garantissent que les messages auront une date de fin de validité dès que les informations correspondantes deviendront obsolètes).

Le Guide de codage des avis à la batellerie destiné aux éditeurs décrit les circonstances dans lesquelles un éditeur de NtS crée un nouvel ICEM ou met à jour un ICEM existant. Les processus qui suivent sont applicables.

*4.1 Nouvel ICEM*

1) Les applications NtS peuvent proposer aux éditeurs de NtS :

a) D'utiliser des avis existants comme ébauches pour créer un nouvel ICEM (par exemple si les conditions de glace sont similaires à celles indiquées dans l'avis existant) ; ou

b) D'utiliser des modèles d'avis pour certaines situations.

2) Le contenu (par exemple l'heure de mesure ou les conditions de glace pertinentes) doit être codé par l'éditeur conformément aux dispositions du chapitre 6 du Guide de codage des avis à la batellerie destiné aux éditeurs. La date et l'heure de la mesure peuvent également être définies par l'application sur la base de définitions nationales.

3) Lorsqu'un éditeur/publicateur de NtS exécute l'opération de publication :

a) Il est vérifié si l'ensemble du contenu obligatoire est fourni conformément à la définition XSD du NtS [si ce n'est pas le cas, revenir au point 2)] ;

b) Le nts\_number est généré par l'application NtS :

i) « organization » est rempli avec le nom ou le code de l'organisation responsable, en fonction du rôle de l'utilisateur effectuant la publication ;

- ii) « year » est rempli avec l'année en cours ;
- iii) Le « number » disponible suivant est assigné ;
- iv) Le « serial number » 0 est assigné ;

c) « date issue » est automatiquement rempli avec la date/l'heure effectives de l'opération de publication ;

d) « validity\_period » — « date\_start » est automatiquement rempli avec la date effective de publication ;

e) « validity\_period » — « date\_end » est automatiquement rempli avec le jour suivant la date de publication (à moins que des processus nationaux ne garantissent que les messages auront une date de fin de validité dès que les informations correspondantes deviendront obsolètes).

#### *4.2 Mise à jour d'un ICEM existant*

1) Le message publié correspondant doit être sélectionné afin d'être mis à jour dans l'outil d'édition des ICEM. L'ICEM original doit être copié ou modifié dans la base de données (en fonction des processus nationaux). Les ICEM expirés (qui ont dépassé la validity date end) ne peuvent plus être mis à jour ; dans ce cas, l'éditeur de NtS doit créer un nouvel ICEM.

2) Le contenu (par exemple l'heure de mesure ou les conditions de glace pertinentes) doit être modifié par l'éditeur conformément au chapitre 6 du Guide de codage des avis à la batellerie destiné aux éditeurs. La date et l'heure de la mesure peuvent également être modifiées par l'application sur la base des définitions nationales.

3) Lorsqu'un éditeur/publicateur de NtS exécute l'opération de publication :

a) Il est vérifié si l'ensemble du contenu obligatoire est fourni conformément à la définition XSD du NtS [si ce n'est pas le cas, revenir au point 2)] ;

- b) Le nts\_number est généré par l'application NtS :
	- i) « organization » demeure inchangé ;
	- ii) « year » demeure inchangé ;
	- iii) « number » demeure inchangé ;
	- iv) Le « serial number » est incrémenté (de 1) ;

c) « date issue » est automatiquement rempli avec la date/l'heure effectives de l'opération de publication ;

d) « validity\_period » — « date\_start » est automatiquement rempli avec la date effective de publication ;

e) « validity\_period » — « date\_end » est automatiquement rempli avec le jour suivant la date de publication (à moins que des processus nationaux ne garantissent que les messages auront une date de fin de validité dès que les informations correspondantes deviendront obsolètes).

#### **5. Considérations de base relatives aux messages WERM**

Les messages WERM (WEather Related Messages) sont généralement créés et publiés automatiquement sur la base des informations reçues d'un appareil de détection ou d'une infrastructure. La date\_start de la validity\_period doit être remplie en indiquant la date actuelle (date\_issue) et la date\_end de la validity\_period doit être remplie en indiquant le lendemain de la date\_issue.

Dans un message WERM, le secteur de chenal navigable est représenté par un segment entre deux points du chenal, c'est-à-dire une zone d'applicabilité de la station météorologique (échelle).

La date et l'heure de la mesure/de la prévision doivent être fournies, même si elles ne sont pas obligatoires dans les messages WERM.

# *5.1 Remplissage de la section nts\_number d'un message WERM*

Dans la version 4.0 de la définition XSD des NtS, le numéro de NtS est facultatif dans les messages WERM. S'il est indiqué, il doit alors être unique (Organization/Year/Number/Serial) à chaque type de message, et il incombe à l'organisation qui fournit le WERM de garantir le caractère unique des numéros (il n'est pas obligatoire d'utiliser des numéros consécutifs).

# *5.2 Remplissage du champ « weather\_category\_code » d'un message WERM*

Dans le champ « weather\_category\_code », la vitesse du vent (valeurs de 0 à 12) est indiquée conformément à l'échelle de Beaufort publiée par l'Organisation météorologique mondiale dans son Manuel de l'assistance météorologique aux activités maritimes (OMM-nº 558).

*Valeur, signification Visibilité Informations supplémentaires* 13, brouillard épais à moins de 50 m 14, brouillard dense à moins de 100 m 15, brouillard modéré à moins de 200 m

16, brouillard à moins de 1 000 m Brouillard consistant en gouttelettes d'eau.

Dans ce même champ, la visibilité (valeurs 13 à 22) est indiquée comme suit :

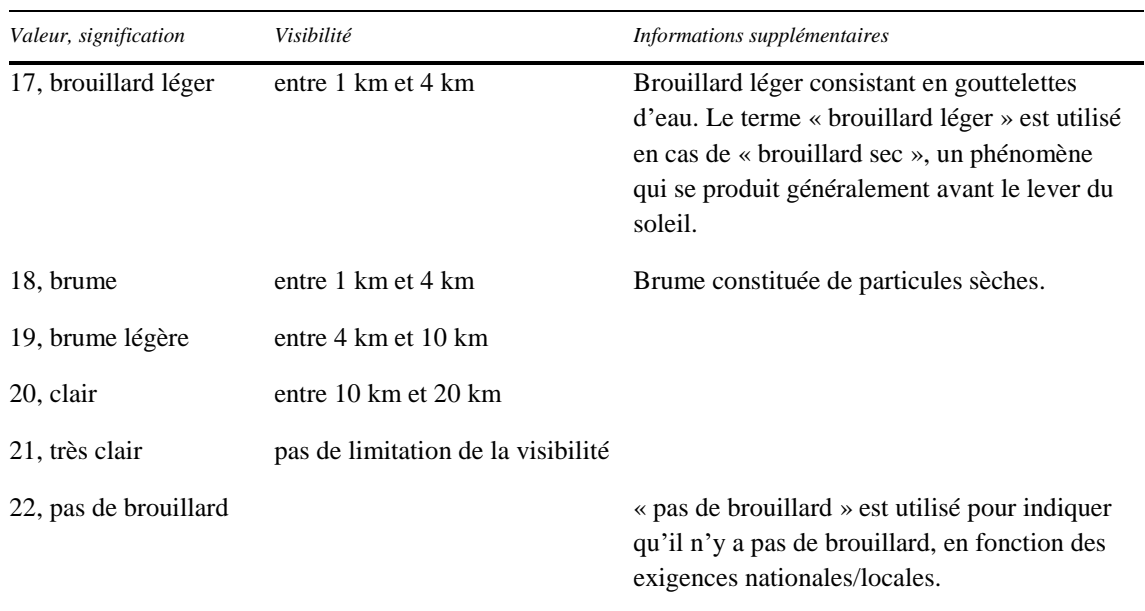

# **6. Processus FTM**

Le Guide de codage des avis à la batellerie destiné aux éditeurs décrit les circonstances dans lesquelles un éditeur de NtS crée un nouveau FTM ou met à jour un FTM existant. Les processus qui suivent sont applicables.

#### *6.1 Nouveau FTM*

- 1) Les applications NtS peuvent proposer aux éditeurs de NtS :
- a) D'utiliser des avis existants comme ébauches pour créer un nouveau FTM ; ou
- b) D'utiliser des modèles d'avis pour certaines situations.

2) Le contenu (par exemple la durée de validité ou les restrictions) doit être codé par l'éditeur conformément aux dispositions des chapitres 3 et 4 du Guide de codage des avis à la batellerie destiné aux éditeurs.

3) Lorsqu'un éditeur/publicateur de NtS exécute l'opération de publication :

a) Il est vérifié si l'ensemble du contenu obligatoire est fourni conformément à la définition XSD du NtS [si ce n'est pas le cas, revenir au point 2)] ;

b) Le nts\_number est généré par l'application NtS :

i) « organization » est rempli avec le nom ou le code de l'organisation responsable, en fonction du rôle de l'utilisateur effectuant la publication ;

ii) « year » est rempli avec l'année en cours ;

iii) Le « number » disponible suivant est assigné; si un numéro spécial a été codé par l'éditeur de NtS ou un processus de l'application à l'étape 2, il est remplacé (étant donné que le numéro Organization/Year/Number/Serial est unique, comme expliqué au chapitre 15.1) ;

iv) Le « serial number » 0 est assigné ;

c) « date\_issue » est automatiquement rempli avec la date/l'heure effectives de l'opération de publication.

## *6.2 Mise à jour/annulation d'un FTM existant*

1) Le message publié correspondant doit être sélectionné afin d'être mis à jour dans l'outil d'édition des FTM. Le FTM original doit être copié ou modifié dans la base de données (en fonction des processus nationaux).

a) Les FTM expirés (qui ont dépassé la validity\_date\_end) ne peuvent plus être mis à jour ; dans ce cas, l'éditeur de NtS doit créer un nouveau FTM.

b) Le code sujet « Avis annulé » n'est utilisé que si :

La date actuelle est antérieure à la validity\_date\_start. Lorsque seul le contenu du champ « Informations supplémentaires dans la langue nationale » peut être modifié, le contenu codé du message (étape 2) doit rester inchangé ;

La période de validité a déjà débuté et les nouvelles dates de fin de toutes les restrictions sont définies pour une période révolue. La date de fin de la restriction doit être définie à l'heure correcte ;

c) Lorsqu'un avis est annulé, la date de fin de la période de validité doit toujours correspondre à la date d'annulation.

2) Le contenu (par exemple la durée de validité ou les restrictions) doit être modifié par l'éditeur conformément aux dispositions des chapitres 3 et 4 du Guide de codage des avis à la batellerie destiné aux éditeurs.

3) Lorsqu'un éditeur/publicateur de NtS exécute l'opération de publication :

a) Il est vérifié si l'ensemble du contenu obligatoire est fourni conformément à la définition XSD du NtS [si ce n'est pas le cas, revenir au point 2)] ;

b) Le nts\_number est généré par l'application NtS :

- i) « organization » demeure inchangé ;
- ii) « year » demeure inchangé ;
- iii) « number » demeure inchangé ;
- iv) Le « serial number » est incrémenté (de 1) ;

c) « date\_issue » est automatiquement rempli avec la date/l'heure effectives de l'opération de publication ;

d) Les FTM dont le code sujet est « Avis annulé » ne sont pas (plus) pris en considération pour la planification des voyages.

#### *6.3 FTM relatifs aux voies navigables ou aux objets*

Un FTM relatif à une voie navigable contient des informations sur un ou plusieurs secteurs de la voie navigable. Un secteur de voie navigable est défini dans la partie « fairway\_section » par ses codes de localisation ISRS de début et de fin. Un FTM relatif à un objet contient des informations sur un ou plusieurs objets spécifiques présents sur la voie navigable. Un objet est défini dans la partie « objet » par son code de localisation ISRS.

Un FTM doit faire référence :

- À un ou plusieurs secteurs de chenal navigable, ou
- À un ou plusieurs objets présents dans un ou plusieurs secteurs de chenal navigable.
- *6.4 Hiérarchisation automatique des codes de restriction*

Les restrictions ont différentes incidences sur la navigation. Afin que la restriction la plus stricte s'affiche, par exemple dans un aperçu des FTM sous forme de liste, l'ordre suivant est pris en considération, la restriction la plus stricte portant le numéro 1 :

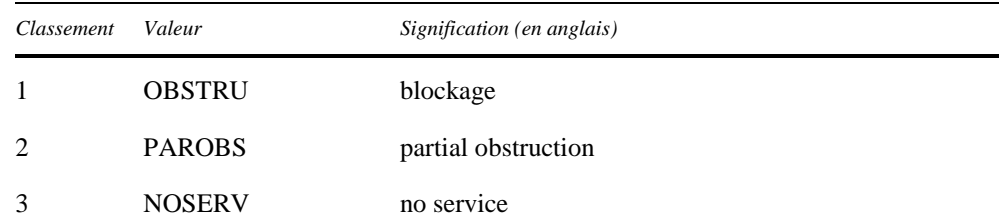

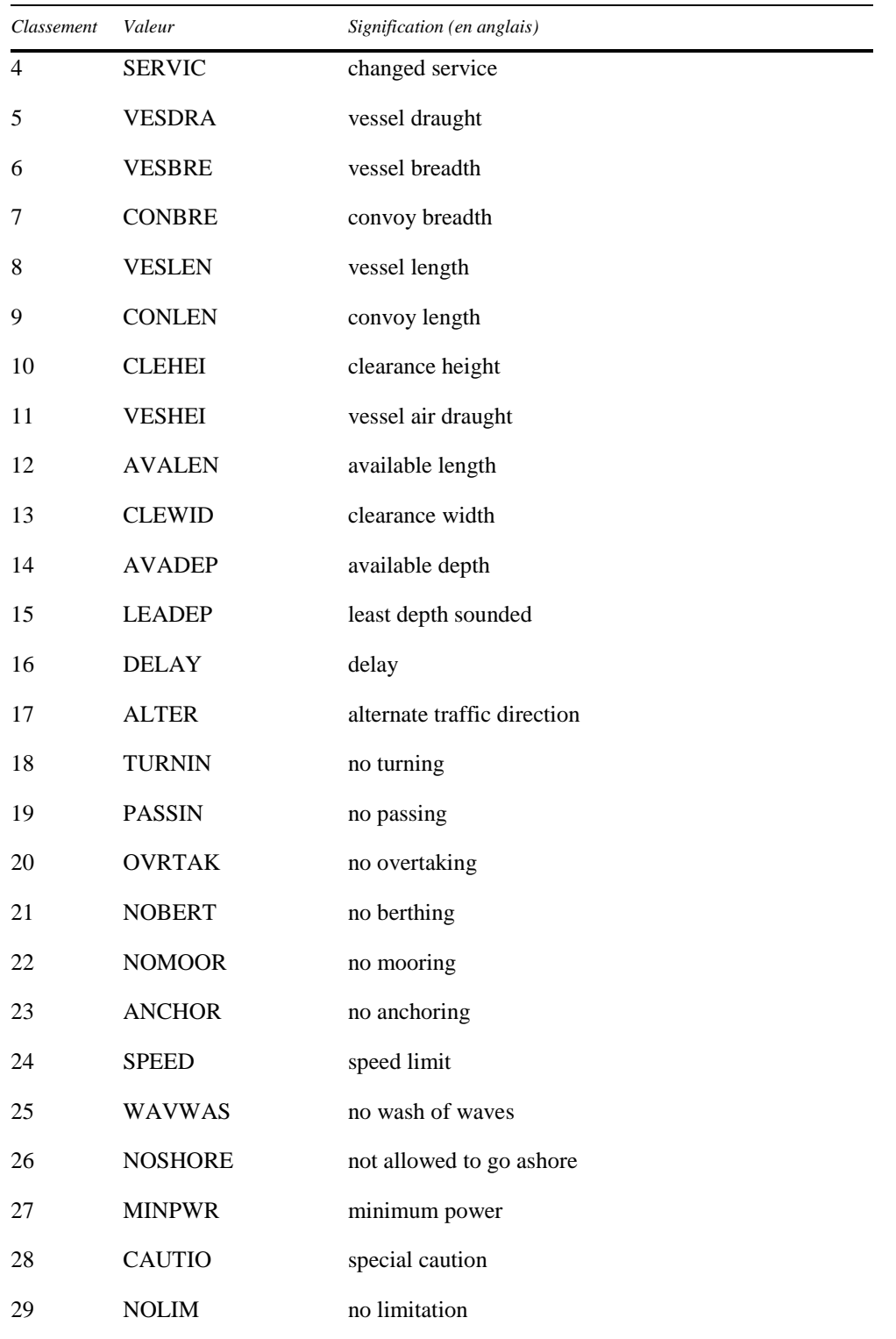

### *6.5 Traitement des périodes de restriction*

- Les restrictions portant sur les mêmes périodes devraient être regroupées/listées ensemble/en combinaison en vue de leur affichage, afin d'en faciliter la lecture.
- Les outils d'édition des NtS devraient comprendre une fonction évitant aux éditeurs d'avoir à saisir de nouveau les périodes.
- Toutes les restrictions doivent comporter une période de restriction comprenant un code d'intervalle, afin de permettre aux applications de planification des voyages d'effectuer des calculs corrects. Afin de faciliter le travail des éditeurs de NtS, les fonctions suivantes peuvent être mises en œuvre :
- L'outil d'édition des NtS peut comprendre une fonction permettant de copier les restrictions déjà codées, afin d'éviter à l'éditeur de NtS d'avoir à saisir de nouveau la période de restriction ;
- L'outil d'édition des NtS peut comprendre une fonction permettant de sélectionner plusieurs codes de restriction pour une période de restriction donnée et de créer automatiquement les sections « Limitations » nécessaires sur la base des informations codées par l'éditeur de NtS.
- « Lundi au vendredi excepté jours fériés » : la valeur « jours fériés » pose beaucoup de problèmes aux applications de planification des voyages. Une liste des jours fériés de chaque pays est nécessaire pour obtenir des calculs corrects. Si aucune liste de ce genre n'est disponible, les restrictions pertinentes sont tout de même assignées aux jours fériés.
- « à l'exception de » : ne doit pas être utilisé. Les intervalles interrompus doivent être indiqués en tant que périodes de restriction séparées dans une même restriction ; ainsi, ce code n'est pas visible/disponible pour les éditeurs d'avis.
- Logique et affichage des informations applicables en cas de code d'intervalle « permanent » :

 $\langle data_{\text{start}}>$ 2015-04-01+01 $\langle data_{\text{start}}>$ 

<date\_end>2015-06-30+02</date\_end>

 $\times$ time\_start $> 06:00:00$ 

<time\_end>10:00:00</time\_end>

<interval\_code>CON</interval\_code>

Si l'interval\_code est permanent, le start\_time appartient à la start\_date et le end\_time appartient à la end\_date : par exemple, du 1er avril 06 h 00 au 30 juin 10 h 00.

- Logique et affichage des informations applicables en cas de code d'intervalle autre que « permanent » :
- $\langle data_{\text{start}}>$ 2015-04-01+01 $\langle data_{\text{start}}>$
- $\langle \text{date end}\rangle 2015-06-30+02\langle \text{date end}\rangle$
- $\langle time\_start > 06:00:00 \langle time\_start \rangle$

<time\_end>10:00:00</time\_end>

<interval\_code>WRK</interval\_code>

Si l'interval\_code affiche une autre valeur, le start\_time et le end\_time appartiennent à cet interval\_code ; par exemple : du 1er avril au 30 juin, du lundi au vendredi de 06 h 00 à 10 h 00.

• La fin de la période de restriction doit toujours être indiquée dans la dernière version d'un message.

## **7. Règles d'application générales**

Il doit être tenu compte de ce qui suit :

- Le tableau « GUI\_labels » fourni dans les NtS Reference Tables doit être pris en considération pour le développement des applications NtS (masques de recherche, formulaire d'abonnement aux e-mails et affichage des messages) ;
- La date\_end ne peut être antérieure à la date\_start ;
- Les codes qui ont été désactivés (et ne peuvent plus être utilisés) par des demandes de modification de NtS (voir les commentaires dans la définition XSD des NtS) ne sont pas visibles pour les éditeurs de NtS lors de la création de nouveaux messages. Les codes sont toujours inclus dans les énumérations NtS XSD pour des raisons de rétrocompatibilité.

*7.1 Remplissage de « number\_section »*

Chaque numéro (Organization/Year/Number/Serial) doit être unique pour chaque type de message. Cela signifie que différents types de messages peuvent avoir le même numéro de NtS.

Pour les utilisateurs, les numéros des messages n'ont d'importance que pour les FTM et les ICEM ; pour tous les autres types de messages, l'affichage du numéro du message peut être ignoré, en fonction des exigences nationales.

Pour les utilisateurs, le numéro du message est affiché comme suit : « Message Type/Country/Organization/Year/Number/Serial » (il peut être raccourci en fonction des filtres appliqués, si aucune information n'est perdue).

*7.2 Remplissage des éléments « from », « originator », « organization » et « source »*

L'élément « from » de la section « Identification » est rempli avec le nom du système national fournissant le message (par exemple ELWIS, DoRIS, SLOVRIS ou FLARIS).

L'élément « originator » est l'organisation qui encode le message dans les systèmes nationaux. L'élément « source » est l'autorité pour laquelle le FTM est publié.

L'élément « organization » de la section nts\_number est le nom de l'organisation assignant le nts\_number (fournisseur du NtS).

*7.3 Omission d'éléments*

Les éléments contenant uniquement des valeurs standard ou par défaut sont omis s'ils sont facultatifs, car ils entraînent un surcroît de messages sans valeur ajoutée.

Les éléments suivants sont concernés :

- Groupe cible : target\_group\_code ALL avec direction\_code ALL (s'il n'y a aucun autre groupe cible spécifique dans le message) ;
- position code : AL ;
- reason code : OTHER.

#### *7.4 Remplissage automatique de l'élément date\_issue*

# FTM et ICEM

Pour les FTM et les ICEM, la valeur de l'élément date\_issue est la date et l'heure effectives de publication. Pour les messages mis à jour, date\_issue est la date et l'heure à laquelle la mise à jour a été publiée.

#### WRM et WERM

Pour les WRM et les WERM, la valeur de l'élément date issue est la date et l'heure de la demande de traitement ; en effet, un même message W(E)RM peut comprendre plusieurs mesures avec différents horodatages d'émission.

# *7.5 Traitement des informations sur les fuseaux horaires dans les messages NtS*

La date et l'heure sont toujours indiquées en heure locale, y compris les informations sur les fuseaux horaires incluses dans les messages NtS XML.

Les seules exceptions à cette disposition sont les éléments « time\_start » et « time\_end » de la section « limitation\_period ». En effet, dans la section « Limitations », un intervalle peut être appliqué. Si la date de début et la date de fin relèvent de fuseaux horaires différents (par exemple CEST et CET), cela entraîne une modification des informations relatives aux fuseaux horaires à l'intérieur de cet intervalle. Cette modification ne peut être exprimée dans le cadre d'une seule période de restriction. Au lieu de créer différentes périodes de restriction pour chaque changement d'heure, on utilise une seule période de restriction sans informations sur les fuseaux horaires, afin de réduire la charge de travail relative au traitement et à la transmission des messages.

#### *7.6 Traitement des secondes dans les messages NtS*

En règle générale, les secondes doivent être indiquées dans des champs (date)/heure, mais elles ne sont pas visibles pour les utilisateurs des NtS. Les minutes sont suffisantes pour le niveau de granularité d'un NtS.

#### *7.7 Format des décimales dans les messages NtS*

Le séparateur décimal utilisé dans les champs numériques est le point (.). Les nombres sont indiqués sans séparateurs de milliers.

Le nombre de décimales utilisé pour les valeurs est limité à la quantité raisonnable pour que l'utilisateur reçoive une information claire.

#### *7.8 Unités à utiliser dans les messages NtS*

Les seules unités pouvant être utilisées dans les messages NtS sont les suivantes : cm,  $m^3/s$ , h, km/h et kW, m/s (vent), mm/h (pluie) et degré Celsius ; pour plus de facilité pour l'utilisateur, les applications peuvent convertir les unités.

En cas de différence entre les unités encodées et les unités standardisées, les valeurs encodées doivent être converties par l'application.

# *7.9 Règles pour les éléments « name », « position\_code » et « type\_code »*

L'élément « name » est automatiquement prérempli à partir des données de référence « national object name » de l'index SIF (RIS Index) (les éditeurs de NtS peuvent changer le nom prérempli s'il s'agit d'une exigence nationale). Les conventions pour les noms d'objets sont présentées dans la version 2.0 du RIS Index Encoding Guide ainsi que dans les versions ultérieures. Des exemples de noms d'objets appropriés sont également proposés dans le Guide de codage des avis à la batellerie destiné aux éditeurs.

Le code de type est ajouté à l'objet devant le nom de celui-ci, par l'application NtS.

La position des objets est codée selon le code de position et est ajoutée à l'objet par l'application NtS sur la base de l'index SIF. Les éditeurs peuvent modifier les codes de type et de position préremplis. Aucun code de position d'objet n'est fourni pour les geo\_objects de la fairway\_section.

Un nom d'objet complet se compose d'un code de position, d'un code de type et d'un nom.

Pour faciliter le travail des éditeurs de NtS, la cartographie suivante peut être appliquée dans les outils d'édition des NtS, ce qui aide les éditeurs à trouver/sélectionner les bons objets sur la base du function code de l'index SIF ou du type code du NtS :

## **ECE/TRANS/SC.3/2019/17**

Tableau 1

Correspondances « RIS Index function\_code » — « NtS type\_code »

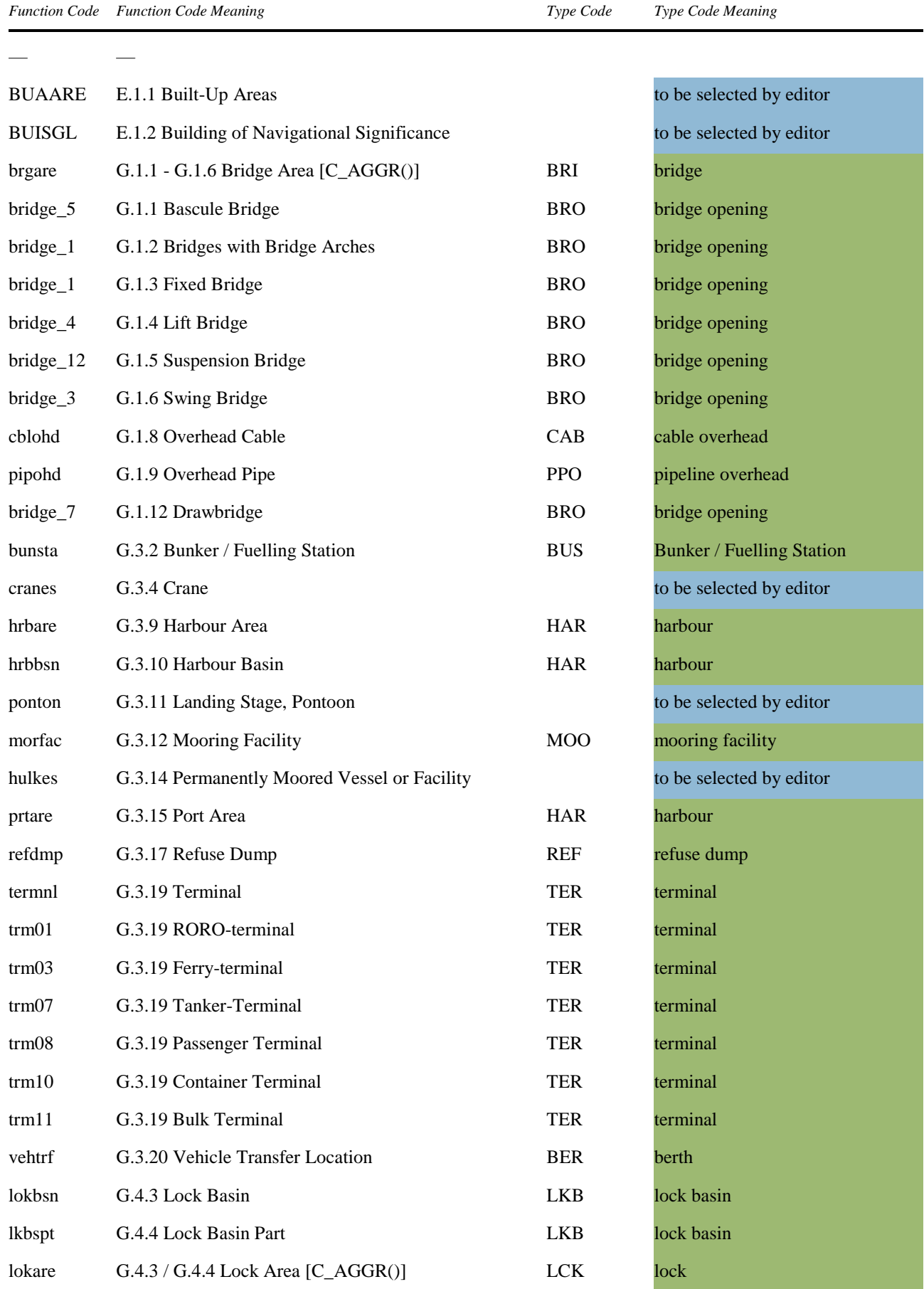

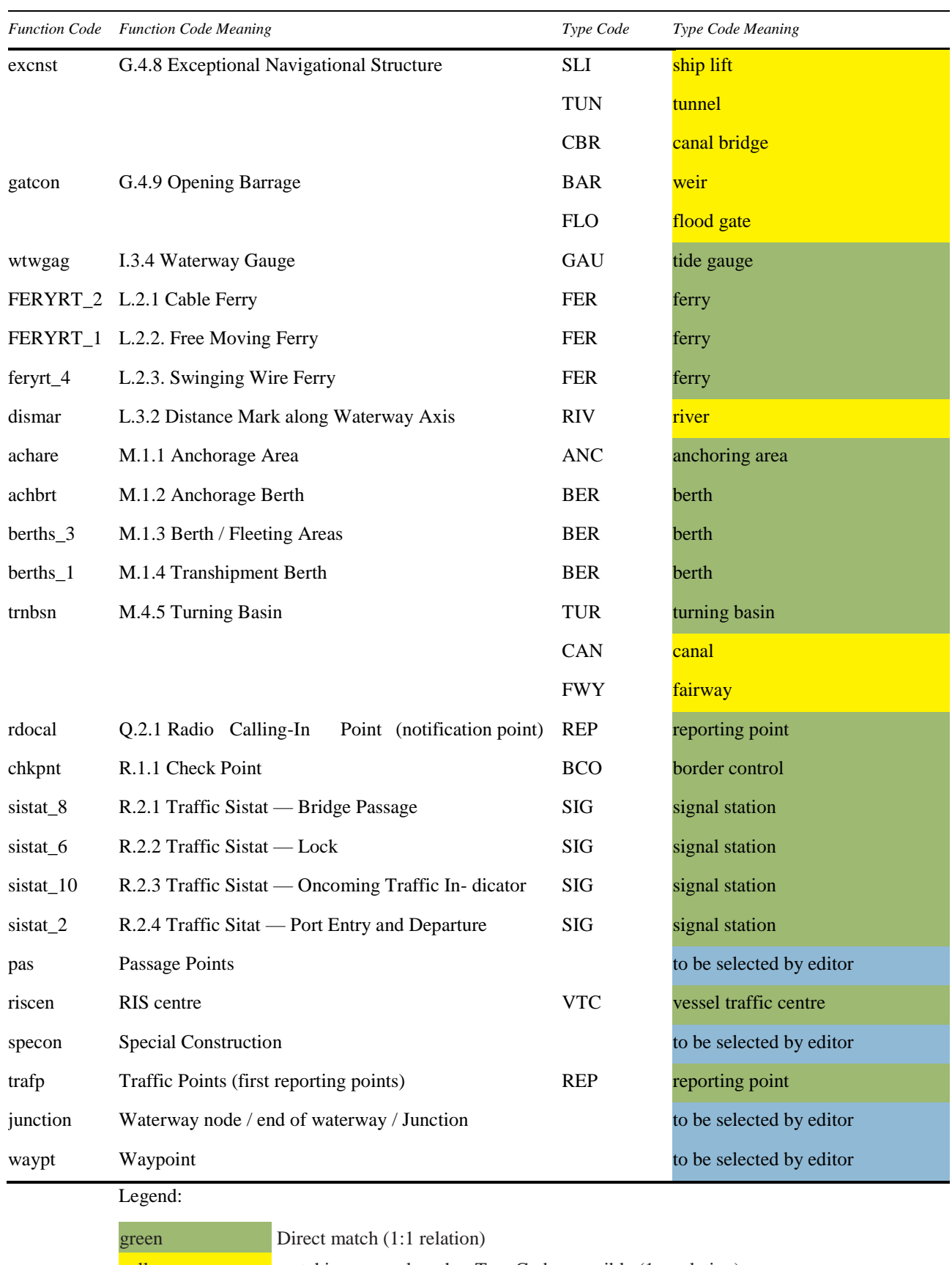

yellow matching example, other TypeCodes possible (1:n relation) blue no direct match / to be selected by editor

# *7.10 Règles pour l'élément « fairway\_name »*

Pour éviter la logique applicative/la nécessité de données de référence adéquates dans le système récepteur (le logiciel affichant l'avis à l'utilisateur), l'élément facultatif « fairway\_name » est toujours inclus dans l'élément « geo\_object » et automatiquement rempli par l'application NtS avec le « Waterway name » de l'index SIF. Les éditeurs de NtS ne modifient pas le contenu de l'élément fairway\_name.

*7.11 Précisions pour les traductions dans la feuille de calcul « reference\_code »*

La définition suivante est utilisée pour les valeurs des reference code fournies dans les NtS Reference Tables :

- NAP : aux Pays-Bas, l'abréviation NAP est utilisée et comprise ; NAP n'est pas traduit ;
- KP : « channel level » est traduit et donc fourni dans la langue nationale ;
- FZP : seule l'abréviation « FZP » est utilisée (actuellement, elle n'est presque plus utilisée) ;
- ADR : « Adriatic Sea » est traduit et donc fourni dans la langue nationale ;
- TAW/DNG : « Tweede algemene waterpassing » (néerlandais) « Deuxième nivellement général » (français) est la hauteur de référence utilisée en Belgique pour exprimer les mesures de la hauteur. 0 est le niveau moyen de la mer à marée basse à Ostende :
	- Néerlandais : TAW ;
	- Français : DNG ;
	- Toutes les autres langues : TAW/DNG ;
- LDC : « low navigable water level Danube Commission » est traduit et donc fourni dans la langue nationale ;
- HDC : « high navigable water level Danube Commission » est traduit et donc fourni dans la langue nationale ;
- ETRS : « European Terrestrial Reference System 1989 » ; l'abréviation « ETRS89 » est utilisée dans toutes les langues.

#### *7.12 Recommandation pour l'élément « coordonnée »*

Bien que l'élément « coordonnée » de la section géo-objet soit facultatif, les coordonnées géographiques sont données selon le système WGS84 au format [d]d mm.mmm[m] N (latitude) et [d][d]d mm.mmm[m] E (longitude), et ce afin de faire référence aux messages NtS géographiquement.

#### *7.13 Traitement des groupes cibles*

La section « groupe cible » se compose du code de groupe cible et du code de direction. Si les deux affichent la valeur ALL, la section est entièrement ignorée en l'absence d'autres groupes cibles spécifiques dans le message. Si une seule des deux valeurs est indiquée, l'autre doit être remplie en indiquant la valeur par défaut ALL, car les deux éléments sont obligatoires.

De plus amples informations sur les groupes cibles sont fournies dans le Guide de codage des avis à la batellerie destiné aux éditeurs.

*7.14 Affichage des messages valides à un moment donné*

Les applications utilisent l'élément validity\_period pour sélectionner les messages à montrer aux utilisateurs pendant une période donnée.

Si le subject\_code est INFSER (service d'information), la période de validité est utilisée pour préciser le temps durant lequel le message du service d'information est visible pour les

utilisateurs, et non pour indiquer la période de validité des informations fournies (par exemple un mois).

#### *7.15 Fonctions facultatives pour augmenter la convivialité des outils d'édition des NtS*

Les fonctions suivantes peuvent être proposées aux éditeurs de NtS selon les exigences nationales :

- Les applications NtS peuvent proposer aux éditeurs de NtS d'enregistrer les brouillons de messages NtS (il n'est pas nécessaire que le contenu obligatoire soit entièrement renseigné pour enregistrer un brouillon de message) ;
- Différents rôles d'utilisateur peuvent être assignés à différents éditeurs [par exemple, les éditeurs autorisés à encoder/modifier un avis ou les publicateurs autorisés à publier des avis (en plus de l'édition)].

#### **8. Structure des messages NtS XML**

La structure des messages NtS XML, ainsi que le contenu et la finalité des éléments de données, sont définis et expliqués plus en détail à l'appendice C, Définition du schéma XML pour les NtS (XSD).

## **9. NtS Web Service**

# *9.1 Objectif*

Le groupe d'experts des NtS a considéré que la technologie de service Web constituait un moyen approprié pour émettre les avis à la batellerie.

Le présent chapitre décrit le service Web destiné à l'émission des avis à la batellerie, dont le nom abrégé est le NtS Web Service. Une importance particulière a été accordée à l'utilisation de normes internationales bien établies.

L'un des objectifs de l'élaboration conceptuelle a été de garantir un équilibre adéquat entre la flexibilité et la solidité du service Web obtenu. Les paramètres de filtrage fournis dans les demandes constituent en substance les critères définis dans la norme NtS (secteur de voie navigable avec, facultativement, les points kilométriques de début et de fin, la période de validité et la date de publication de l'avis). Ces critères semblent suffisamment expressifs compte tenu des cas de figure du service Web, tout en limitant la complexité de leur application.

Le résultat fondamental est un contrat pour le service Web, dans lequel les demandes et les réponses sont spécifiées. Les utilisateurs du service Web peuvent se baser sur ce contrat et les fournisseurs doivent le respecter. Ce contrat est établi à l'aide de la norme internationale WSDL.

Chaque État membre participant met en œuvre un ou plusieurs services Web pour les différents types de messages des NtS (FTM, WRM, ICEM et WERM) et les propose sur Internet (« service de messages NtS »).

Les modalités techniques de la mise en œuvre du NtS Web Service, telles que le choix des bases de données, des applications et des plateformes adéquates, ne relèvent pas de la présente spécification, mais de la responsabilité de chaque État membre participant.

Pour établir une communication sécurisée, il convient de tenir compte de différents aspects de sécurité et objectifs de protection. Selon les circonstances, ces aspects ne doivent pas tous être pris en considération. Les priorités établies en ce qui concerne les différents aspects de sécurité, ainsi que le niveau de prise en compte de ceux-ci, peuvent varier. En outre, la faisabilité d'une mesure donnée peut être limitée par les capacités de mise en œuvre technique. Dans le contexte des NtS, toutes les informations sont publiques. Il n'est donc pas nécessaire de sécuriser les données NtS elles-mêmes. Chaque fournisseur doit donc décider lui-même de la mesure dans laquelle son service appliquera cet aspect.

- *9.2 Principes fondamentaux et contraintes*
- 9.2.1 Normes du Web

Le NtS Web Service doit être conforme à la norme WS-I Basic Profile 1.1. Ce profil « fournit des orientations en matière d'interopérabilité pour un ensemble essentiel de spécifications de services Web non propriétaires, telles que SOAP, WSDL et UDDI »<sup>1</sup>. Les normes les plus pertinentes dans le présent contexte sont les suivantes :

- XML Schema Definition (XSD),
- Simple Object Access Protocol (SOAP),
- Web Services Description Language (WSDL) et
- Universal Description, Discovery and Integration (UDDI).

Le message de réponse du NtS WS est un message NtS défini selon la norme XML Schema Definition (XSD) décrite à l'appendice C de l'annexe à la résolution n<sup>o</sup> 80 révisée-du présent Règlement de la Commission.

SOAP est un protocole d'application pour la transmission de données entre systèmes informatiques ; il est standardisé par le World Wide Web Consortiums (W3C).

Les éléments spécifiques du NtS Web Service sont définis conformément aux spécifications WSDL correspondantes, décrites à l'appendice D du présent Règlement de la Commission. Le schéma de la norme NtS (XSD) est accompagné d'une déclaration d'importation.

UDDI (Universal Description, Discovery and Integration) est ici indiqué en tant que répertoire central, potentiellement international, de services Web, dans lequel le NtS Web Service pourrait être enregistré. Dans ce répertoire, les utilisateurs potentiels du service Web pourraient rechercher et trouver le service. Toutefois, étant donné que les fournisseurs potentiels du NtS Web Service sont limités par les États membres participants et que la spécification WSDL fait partie intégrante de la norme, il n'apparaît pas nécessaire d'effectuer un enregistrement indépendant du NtS Web Service.

9.2.2 Modèle d'interaction et méthode de codage pour le NtS WS

La méthode de codage « Document Literal Wrapped » est utilisée pour le NtS Web Service, car elle permet une validation par rapport à un schéma XML et que les noms d'opérations définis dans la spécification WSDL sont directement utilisés en tant que noms de balises XML dans les messages SOAP.

- *9.3 Spécifications générales et recommandations*
- 9.3.1 Spécification : informations sur la version

Les informations sur la version du NtS Web Service sont présentées dans deux parties :

- La version du service Web lui-même ;
- La version du schéma NtS utilisé par le service Web.

La partie relative au service Web est elle-même composée de deux parties :

- La version majeure du service Web ;
- La version mineure du service Web.

La version majeure est fournie sous la forme d'un nombre entier positif désignant la version majeure du service Web.

La version mineure est fournie sous la forme d'un nombre entier non négatif désignant la version mineure du service Web incluse dans la version majeure.

<sup>&</sup>lt;sup>1</sup> Citation extraite du site Web WS-I [\(www.ws-i.org\)](http://www.ws-i.org/).

La partie du schéma NtS contient la version du schéma NtS telle que définie par le groupe d'experts des NtS.

Ainsi, la version du NtS Web Service dont il est question ici est la version 2.0.4.0, 2.0 étant la version du service Web lui-même et 4.0 étant la version du schéma NtS utilisé.

Des informations explicites sur la version ne sont pas nécessaires dans les demandes ou les réponses du NtS Web Service. Seules quelques versions des services devraient être en ligne en même temps. Les différentes versions sont fournies via différentes URL. Par conséquent, chaque itération d'une mise en œuvre du NtS Web Service appuie une version spécifique du NtS Web Service.

9.3.2 Spécification : structure des espaces de noms

Dans le NtS Web Service, les espaces de noms sont basés sur le domaine Web des groupes d'experts du SIF, à savoir [www.ris.eu/.](http://www.ris.eu/)

Les espaces de noms comportent une particule indiquant le service correspondant et les informations sur la version. Le service dont il est question ici utilise ainsi l'espace de noms suivant :

Service de messages NtS : [www.ris.eu/nts.ms/2.0.4.0](http://www.ris.eu/nts.ms/2.0.4.0)

9.3.3 Recommandation : utilisation des espaces de noms

Pour une plus grande transparence des documents XML, il est recommandé de définir les espaces de noms dans l'élément le plus indiqué à cet effet des schémas, ainsi que dans les documents types, et de ne pas utiliser de définitions d'espaces de noms locales dans les éléments imbriqués.

9.3.4 Recommandation : utilisation de préfixes d'espaces de noms

Les demandes et les réponses du NtS Web Service utilisent des éléments XML au format qualifié, c'est-à-dire comportant un préfixe d'espace de noms explicite, et des attributs XML au format non qualifié, c'est-à-dire sans préfixe d'espace de noms.

Il est recommandé d'utiliser des préfixes d'espaces de noms intuitifs, tels que « nts », pour que l'utilisateur les comprenne aisément.

9.3.5 Spécification : utilisation des codes de localisation ISRS

Le code de localisation ISRS est décrit au chapitre 2 du Guide de codage des avis à la batellerie destiné aux développeurs d'applications, ainsi que dans le RIS Index Encoding Guide.

Lorsqu'il interroge un NtS Web Service, le client peut faire référence à divers objets, tels que des secteurs de chenal navigable, des échelles ou des écluses. Si les paramètres correspondants (les éléments identificateurs) sont utilisés, ceux-ci doivent inclure les codes de localisation ISRS. Ces paramètres sont habituellement fournis dans les éléments identificateurs, qui contiennent chacun un ou deux identificateurs.

L'utilisation des paramètres ci-dessus implique de respecter les conventions générales suivantes :

- Les codes de localisation ISRS doivent être fournis sous la forme de codes de 20 caractères complets, c'est-à-dire incluant les zéros de fin ;
- Si deux identificateurs sont fournis dans un même élément identificateur, les deux codes de localisation ISRS doivent porter sur la même voie navigable. Autrement dit, les codes doivent inclure certains chiffres identiques dans la partie fairway\_section du code de localisation ISRS. Le code relatif au secteur de chenal navigable, ainsi que l'hectomètre du chenal navigable, définissent un secteur de voie navigable indiqué sous la forme d'une paire d'éléments identificateurs.

Pour indiquer des secteurs de voie navigable (paires d'éléments identificateurs dans l'élément fairway\_section geo\_object) dans les messages NtS, il y a lieu de tenir compte des aspects suivants concernant les codes de localisation ISRS :

- Les chiffres 1 à 2 (Country code) :
	- Doivent être identiques au sein de la paire d'identificateurs, mais
	- Des codes de pays différents peuvent être définis à l'intérieur d'une paire d'identificateurs lorsque des pays voisins utilisent le même code de secteur de chenal navigable pour une voie navigable donnée et le même système pour définir les hectomètres ;
- Les chiffres 3 à 5 (UN Location code) :
	- Sont dénués de pertinence et peuvent regrouper des contenus différents dans une même paire d'identificateurs ;
- Les chiffres 6 à 10 (Fairway section code) :
	- Doivent être identiques au sein de la paire d'identificateurs, mais
	- [exception] : en cas d'utilisation de codes ISRS belges dans le NtS WS, il convient d'utiliser uniquement les chiffres 6 à 8 pour identifier le secteur de chenal navigable, car les messages NtS seront publiés pour plusieurs secteurs d'un même chenal ;
- Les chiffres 11 à 15 (Object Reference Code).
	- Sont dénués de pertinence et peuvent regrouper des contenus différents dans une même paire d'identificateurs ;
- Les chiffres 16 à 20 (Fairway Hectometre) :
	- Sont cinq chiffres définissant l'hectomètre. Ainsi, la paire d'identificateurs comporte généralement différents contenus. Exemple : « 00235 » pour le kilomètre 23,5 du chenal navigable ; « 00001 » pour le kilomètre 0,1 du chenal navigable ;
	- [exception] : pour les Pays-Bas, il n'y a pas toujours de lien direct entre l'hectomètre du chenal navigable et le kilomètre physique du chenal navigable, en raison de la définition du début de la partie du chenal dans le modèle du réseau et dans le monde réel ; dans ce genre de cas, le code de référence à l'objet pour les objets de type « dismar » débute par Kxxxx [xxxx inclut le kilomètre physique, par exemple NLSVG00130K000300191 (km 3)]. En revanche, pour les autres types d'objets, les codes ISRS ne contiennent aucun lien direct avec le kilomètre physique du chenal navigable ; ainsi, le pont de Sas-de-Gand, sur le même chenal navigable, au kilomètre 2,5, a pour code ISRS NLSVG001300521600186. Pour le canal Gand-Terneuse, le kilomètre physique 0,0 débute à la frontière entre la Belgique et les Pays-Bas et l'hectomètre du chenal navigable 0,0 débute au commencement du canal à Gand.

Lorsqu'un message porte sur plusieurs secteurs de voie ou de chenal navigable, tous les secteurs doivent être définis par leurs points de début et de fin dans des éléments XML « fairway\_section » distincts.

Pour certains pays ou certaines régions, il est obligatoire de développer une fonction de filtrage. Par exemple, si le code de localisation ISRS (1-2) est BE, il faut utiliser le code de localisation ISRS (6-8) comme ID pour établir une référence linéaire avec l'hectomètre de chenal navigable (code de localisation ISRS 16-20). Voici quelques exemples de secteurs de chenal navigable (paires d'éléments identificateurs dans l'élément fairway\_section) qui incluent les exceptions susmentionnées :

• Les deux codes de localisation ISRS des Pays-Bas constituent une définition valable d'un secteur de voie navigable (et montrent l'exception établie pour les Pays-Bas au sujet du kilomètre du chenal navigable) : NLSVG00130K000300191 (km 3,0 à Sas van Gent sur le Kanaal Gent-Terneuzen) − NLWDP00130K000400200 (km 4,0 à Westdorpe sur le Kanaal Gent-Terneuzen) ;

• Les deux codes de localisation ISRS de la Belgique constituent une définition valable d'un secteur de voie navigable [et montrent l'exception établie pour la Belgique au sujet du fairway section code (« 020 » Albertkanaal)] : BEGNK02016L010100414 (écluse de Genk située au kilomètre 41,4 sur le Canal Albert) − BEOSH02033L010500772 (écluse de Ham située au kilomètre 77,2 sur le Canal Albert).

La figure ci-dessous présente des contre-exemples d'utilisation de codes de localisation ISRS pour chaque convention générale (aucune exception aux conventions générales ne s'applique aux secteurs de voies navigables de la Slovaquie) :

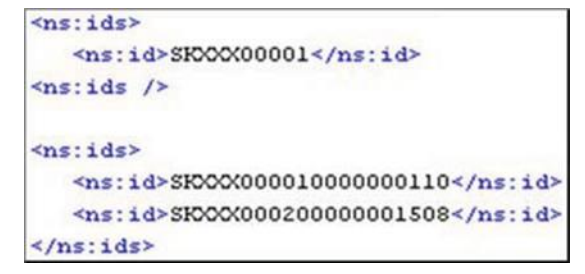

#### **Requêtes de codes de localisation ISRS invalides**

*Remarque générale :* le NtS Web Service ne propose pas de service permettant d'interroger les codes de localisation ISRS valides. Les codes de localisation ISRS sont fournis dans le cadre du système européen de gestion des données de référence (ERDMS).

Les cinq cas présentés ci-après sont des exemples d'utilisation correcte des codes de localisation ISRS dans les requêtes et d'interprétation de ceux-ci.

# **Cas 1 : aucun élément identificateur dans la demande**

L'inclusion d'éléments identificateurs dans la demande est facultative ; autrement dit, une requête n'incluant aucun élément identificateur est autorisée :

```
<ns:get_messages_query>
   <ns:message type>FTM</ns:message type>
</ns:get_messages_query>
```
#### **Requête valide sans paramètres d'identification**

Si aucun élément identificateur n'est fourni, tous les messages sont renvoyés (en fonction, bien entendu, d'autres critères de filtrage tels que validity\_period ou dates\_issue).

#### **Cas 2 : un élément identificateur dans la demande**

Chaque élément identificateur peut contenir un ou deux éléments identificateurs. Le cas d'un seul élément identificateur est présenté dans la figure ci-dessous.

```
<ns:get messages query>
  <ns:message type>FTM</ns:message type>
  <ns:ids>
     <ns:id>DEXXX007010000002407</ns:id>
  </ns:ids>
</ns:get_messages_query>
```
#### **Requête valide avec un paramètre d'identification**

Lorsqu'il reçoit une telle requête, le serveur renvoie tous les messages correspondants dont l'hectomètre de début est  $\leq$  à la valeur donnée (240,7 dans l'exemple) et l'hectomètre de fin est  $\geq$  à cette valeur. La figure ci-dessous illustre cette sélection de messages : la position interrogée se situe entre les valeurs de l'hectomètre de début et de l'hectomètre de fin des

messages 1, 3 et 4, qui sont renvoyés. Les messages 2, 5 et 6 ne correspondent pas à la position interrogée et ne sont donc pas renvoyés.

Si le code de localisation ISRS donné porte sur un objet particulier, tel qu'une échelle ou une écluse, le service Web renvoie les messages qui y font référence.

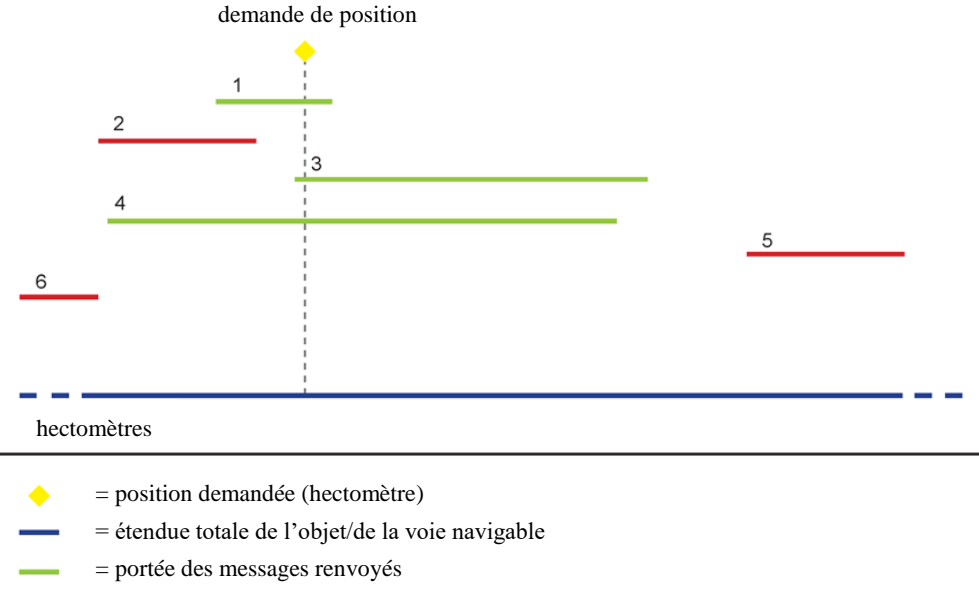

= portée des messages non renvoyés

Messages correspondants et non correspondants pour un paramètre d'identification

# **Cas 3 : deux éléments identificateurs dans la demande**

Chaque élément identificateur peut contenir un ou deux éléments identificateurs. Le cas de deux éléments identificateurs est présenté dans la figure ci-dessous :

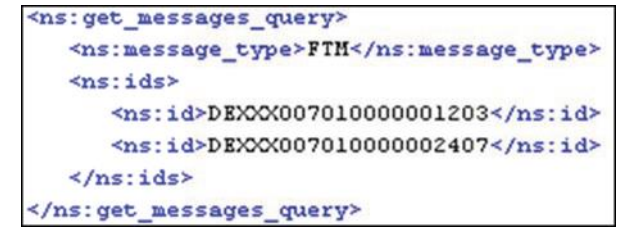

#### **Requête valide avec deux paramètres d'identification**

Toutes les valeurs d'hectomètre interrogées sont considérées comme des valeurs valides, même si le secteur de chenal navigable correspondant à des points de début ou de fin différents. Par exemple, si le secteur de chenal navigable commence à l'hectomètre 100,0 et se termine à l'hectomètre 300,0, une requête portant sur les hectomètres 20,0 à 400,0 serait valide. Au niveau interne, bien entendu, seule la « véritable » étendue du secteur de chenal navigable est recherchée.

Cela permet également de rechercher tous les messages relatifs à un chenal navigable sans connaître son étendue hectométrique exacte (en envoyant un code de localisation ISRS avec des hectomètres définis respectivement à « 00000 » ou « 99999 »).

Tous les messages correspondant à l'intervalle hectométrique donné sont renvoyés. Le schéma suivant illustre cette situation :

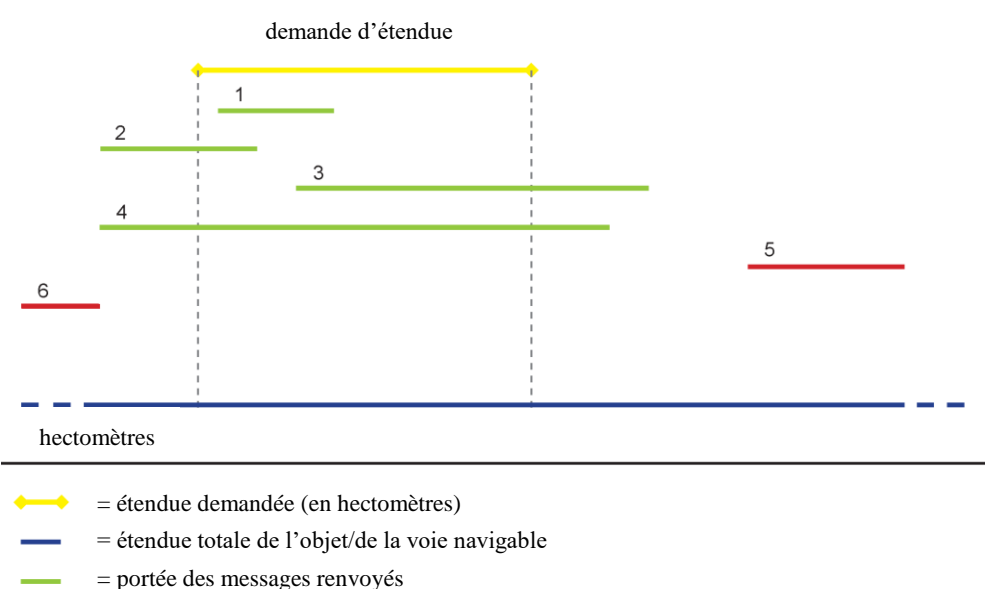

= portée des messages non renvoyés

Messages correspondants et non correspondants pour deux paramètres d'identification

Le schéma ci-dessus montre ce que l'on entend par « correspondre à un intervalle ». Si l'étendue des messages 1 à 4 correspond (totalement ou partiellement) à l'étendue hectométrique interrogée, ce n'est pas le cas de celle des messages 5 et 6 ; par conséquent, les messages 1 à 4 sont renvoyés, mais pas les messages 5 et 6.

La condition technique pour qu'un message corresponde à un intervalle [A, B] est la suivante : l'hectomètre de début du message est  $\leq$  à B et son hectomètre de fin est  $\geq$  A.

#### **Combinaison : plus de deux éléments identificateurs dans la demande**

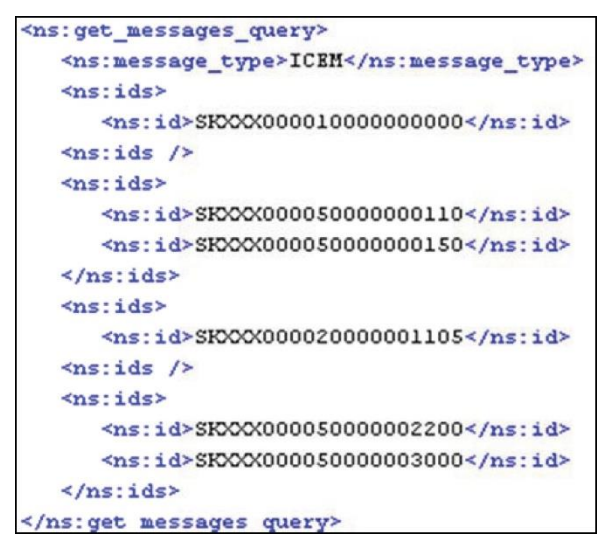

#### **Requête valide avec plus de deux éléments identificateurs**

La combinaison de plusieurs éléments identificateurs dans la demande entraîne l'association des messages correspondants. Tous les éléments identificateurs sont traités de manière individuelle et un message est renvoyé s'il correspond à au moins l'un d'entre eux.

Ainsi, pour l'exemple donné, les messages suivants sont renvoyés :

• Tous les messages pour l'objet dont le code de localisation ISRS est SKXXX0000010000\*\*\*\*\*, dont l'hectomètre de début = 0 et l'hectomètre de fin est  $\geq$  0 (voir le cas 2);

- Tous les messages pour l'objet dont le code de localisation ISRS est SKXXX0000500000<sup>\*\*\*\*\*</sup> et qui correspond à l'intervalle hectométrique [11,0, 15,0] (voir le cas 3) ;
- Tous les messages pour l'objet dont le code de localisation ISRS est SKXXX0000200000\*\*\*\*\*, dont l'hectomètre de début est ≤ 110,5 et l'hectomètre de fin est  $\geq$  110,5 (voir le cas 2);
- Tous les messages pour l'objet dont le code de localisation ISRS est SKXXX0000500000\*\*\*\*\* et qui correspond à l'intervalle hectométrique [220,0, 300,0] (voir le cas 3).

# **9.4 Service de messages NtS (spécification de mise en œuvre)**

Ce chapitre décrit la spécification de mise en œuvre du service de messages NtS, élaborée à partir des considérations et des choix présentés dans les précédents chapitres.

Le service de messages NtS fournit les quatre types de messages NtS suivants :

- 1. NtS FTM (message relatif à la voie navigable et au trafic) ;
- 2. NtS WRM (message relatif aux hauteurs d'eau) ;
- 3. NtS ICEM (message relatif à la glace) ;
- 4. NtS WERM (avis météorologique).

Une mise en œuvre du service de messages NtS peut couvrir tous les types de messages ou uniquement certains d'entre eux. Il est permis aux États membres participants de fournir, pour un type de message donné, plusieurs services qui se complètent.

*9.4.1 Demande* 

Afin que le service soit le plus fiable possible tout en étant peu complexe, aucun langage de requête supplémentaire n'est utilisé pour le NtS Web Service. En lieu et place, les concepts fournis par la spécification WSDL elle-même sont appliqués. Les opérations spécifiques, ainsi que leurs paramètres, sont entièrement décrites dans la spécification WSDL. Dans le cas du service de messages NtS, une seule opération est définie.

Les critères de filtrage propres à un sujet proviennent de la norme NtS, mais ont été élargis compte tenu de la multiplicité des paramètres :

- Type de message (obligatoire ; choisir entre « FTM », « WRM », « ICEM » et « WERM ») ;
- Secteurs de voie navigable spécifiques ou parties de ceux-ci, ou objets spécifiques (facultatif ; décrits par des codes de localisation ISRS uniques et/ou par des paires de codes de localisation ISRS) ;
- Période de validité (facultatif ; date de début et date de fin) ;
- Date de publication de l'avis (facultatif ; dates uniques et/ou intervalles de dates).

Le service ne renvoie que les messages qui correspondent aux critères donnés.

#### Mécanisme de pagination

Afin de contrôler le volume de données, un mécanisme de pagination est prévu. Le paramètre de pagination est défini sur la base d'un type complexe comportant les éléments suivants :

- offset : numéro séquentiel du premier message renvoyé (integer  $\geq 0$ ) ;
- limit : nombre maximal de messages (integer  $\geq 0$ ) ;
- total count : signal, si le nombre total de messages doit être renvoyé (valeur booléenne).

Le paramètre complexe de pagination est facultatif. S'il est disponible, tous les éléments exigés doivent être fournis. Le mécanisme de pagination fonctionne alors comme suit : le nombre total de messages ne dépasse pas la valeur du paramètre limit, sauf dans le cas de la

valeur 0, qui signifie « aucune limite ». La réponse saute autant de messages que défini par le paramètre offset. Afin de fournir ce mécanisme, le service doit respecter une séquence de messages temporairement stable (mais arbitraire le reste du temps), par exemple entre deux mises à jour des données de messages sur l'ensemble de données sous-jacent du service Web. Cela signifie que deux appels identiques et consécutifs doivent renvoyer les mêmes messages, dans le même ordre. Le paramètre total count détermine si la réponse affiche le nombre total de messages correspondant aux critères propres au sujet. Il devrait en général suffire d'interroger ces informations pour la première réponse, puis de les omettre pour toutes les réponses suivantes. Ainsi, le service Web devrait être plus performant.

Le mécanisme de pagination fournit un moyen de demander les messages de manière itérative sous forme de « pages ». Pour que le mécanisme de pagination fonctionne de manière adéquate, les mêmes paramètres propres au sujet doivent être fournis à chaque appel.

# *9.4.2 Réponse*

Lorsqu'une demande est acceptée, la réponse du NtS Web Service contient les messages NtS qui correspondent aux paramètres de la demande. Les messages NtS doivent respecter le schéma NtS et peuvent être validés par rapport à celui-ci. Le type de message étant un paramètre de demande obligatoire, chaque réponse ne peut contenir que des messages NtS d'un même type de message, à savoir FTM, WRM, ICEM ou WERM respectivement.

Quand le service détecte des erreurs lors du traitement de la demande, il peut renvoyer un nombre arbitraire de messages d'erreur, en utilisant les codes d'erreur énumérés au souschapitre suivant.

Une réponse d'un NtS Web Service peut contenir à la fois des messages NtS et des messages d'erreur.

Des informations de pagination facultatives sont renvoyées si la demande comportait des paramètres de pagination. Dans ce cas, le nombre de messages à sauter et le nombre de messages à afficher sont obligatoires ; le nombre total de message n'est nécessaire que s'il a été demandé.

Remarque : il est supposé que la communication entre le service Web et l'utilisateur est techniquement établie, c'est-à-dire que le service reçoit la demande et que l'utilisateur reçoit la réponse qui s'y rapporte. Les erreurs techniques, telles qu'une interruption de la connexion Internet ou une impossibilité d'accéder au service Web en raison d'une maintenance ou d'une panne, ne sont pas prises en compte ici. Le présent document ne s'intéresse qu'aux situations d'erreur qui se produisent « derrière » la couche du service Web, du point de vue des utilisateurs.

#### **Messages d'erreur**

Les codes d'erreur relatifs aux situations d'erreur attendues sont présentés ci-dessous, accompagnés d'une explication. Seul le code d'erreur figure dans la réponse, conformément à la procédure habituelle dans le schéma XML des NtS.

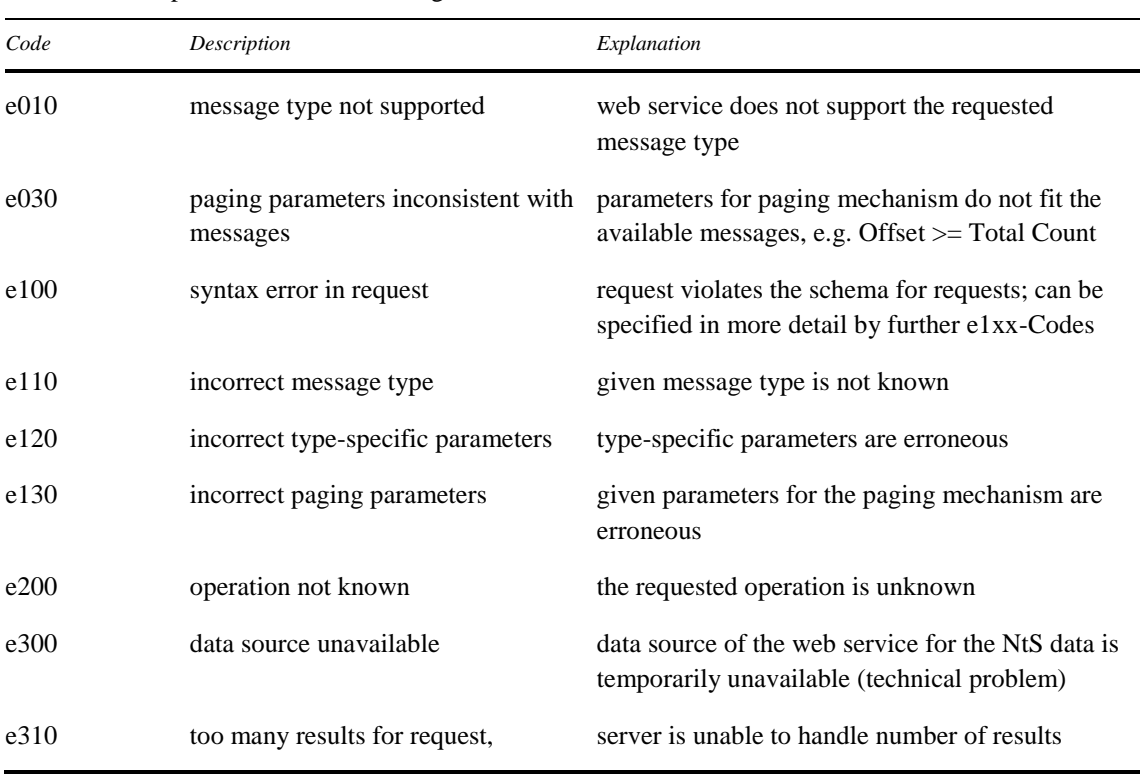

Codes d'erreur pour le service de messages NtS

# *9.5 Génération des services et des clients*

Si l'approche consistant à donner la priorité au contrat est appliquée par la suite, c'est-à-dire qu'un ou plusieurs contrats contenant une description complète des interfaces sont fournis sous la forme de documents WSDL, une mise en œuvre du ou des services, ainsi que d'un client correspondant, peut être automatiquement générée à l'aide des outils logiciels adéquats. Idéalement, aucune modification manuelle ne devrait être apportée au code source généré.

Dans la plupart des cas toutefois, plusieurs itérations sont nécessaires pour que la spécification WSDL réponde aux exigences précises d'un tel outil. En général, pour fonctionner de manière optimale, l'outil formule des demandes individuelles au sujet de l'utilisation de la norme WSDL. Il peut donc être nécessaire d'apporter des modifications à la spécification WSDL, même si celle-ci était déjà valide conformément à la norme WSDL. Si la spécification WSDL du service Web est modifiée après la génération du service ou du client, un nouveau processus de génération peut être nécessaire, en fonction des modifications apportées.

## **Glossaire**

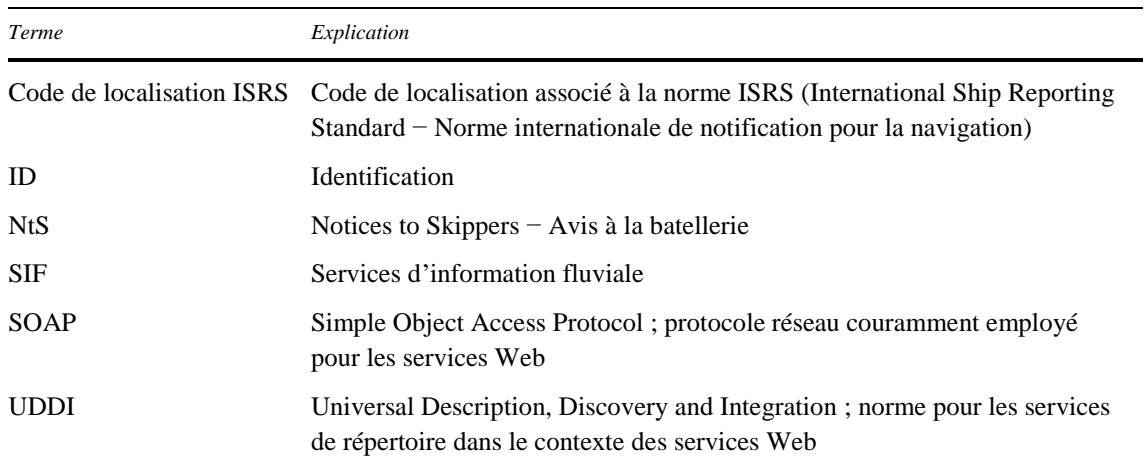

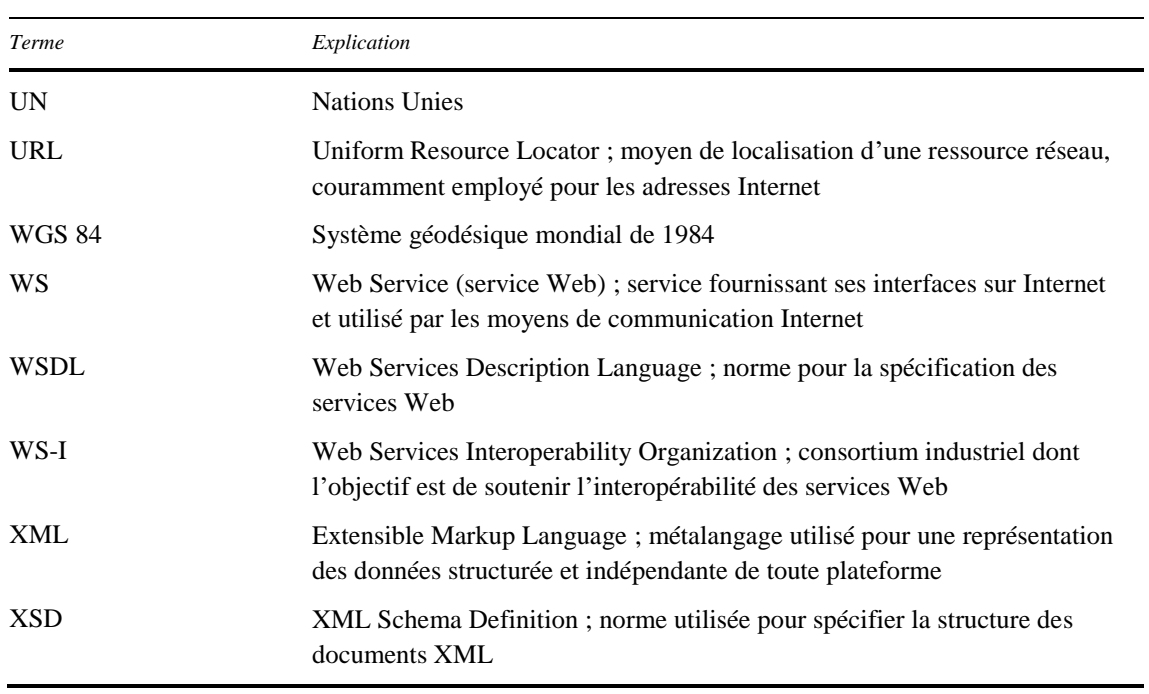